## **Database Security Service (DBSS)**

## **Service Overview**

**Issue** 24 **Date** 2024-05-20

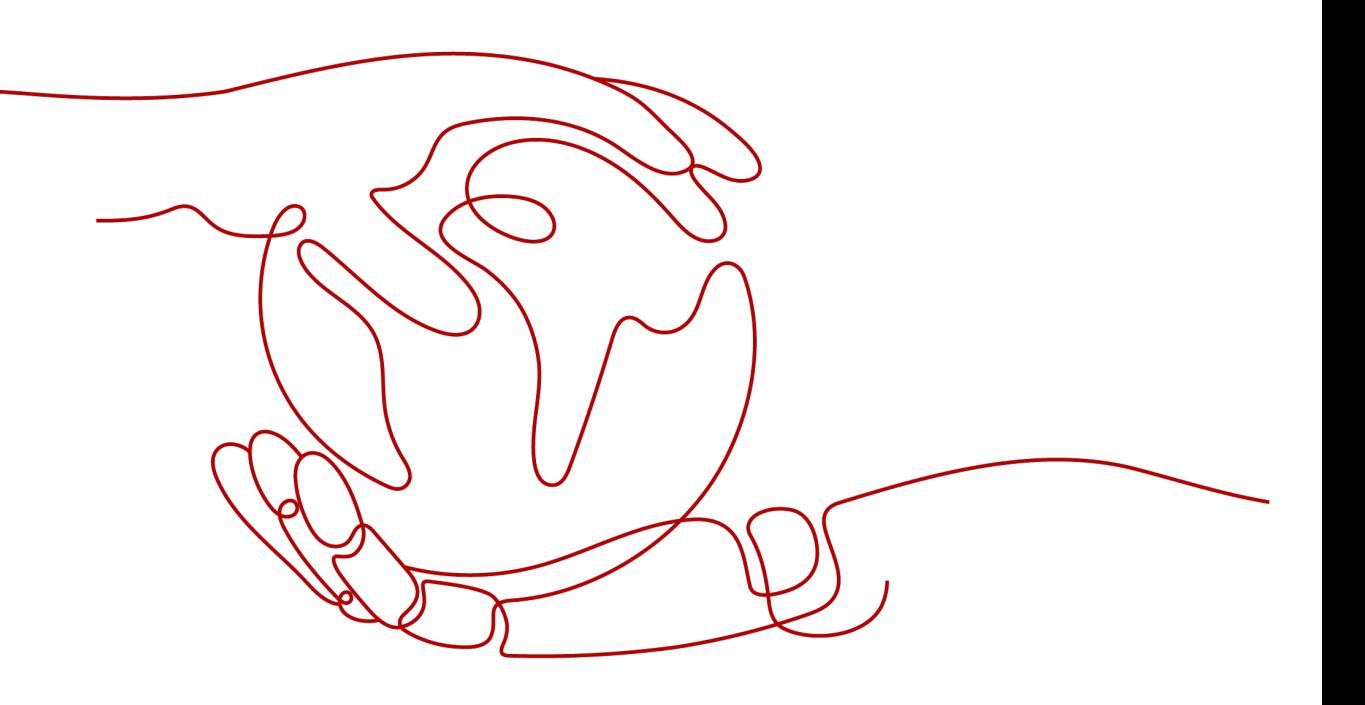

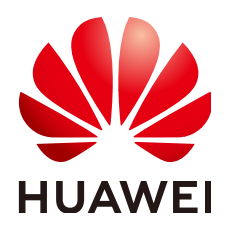

**HUAWEI TECHNOLOGIES CO., LTD.**

#### **Copyright © Huawei Technologies Co., Ltd. 2024. All rights reserved.**

No part of this document may be reproduced or transmitted in any form or by any means without prior written consent of Huawei Technologies Co., Ltd.

#### **Trademarks and Permissions**

**ND** HUAWEI and other Huawei trademarks are trademarks of Huawei Technologies Co., Ltd. All other trademarks and trade names mentioned in this document are the property of their respective holders.

#### **Notice**

The purchased products, services and features are stipulated by the contract made between Huawei and the customer. All or part of the products, services and features described in this document may not be within the purchase scope or the usage scope. Unless otherwise specified in the contract, all statements, information, and recommendations in this document are provided "AS IS" without warranties, guarantees or representations of any kind, either express or implied.

The information in this document is subject to change without notice. Every effort has been made in the preparation of this document to ensure accuracy of the contents, but all statements, information, and recommendations in this document do not constitute a warranty of any kind, express or implied.

## **Security Declaration**

## **Vulnerability**

Huawei's regulations on product vulnerability management are subject to the Vul. Response Process. For details about this process, visit the following web page:

<https://www.huawei.com/en/psirt/vul-response-process>

For vulnerability information, enterprise customers can visit the following web page: <https://securitybulletin.huawei.com/enterprise/en/security-advisory>

## **Contents**

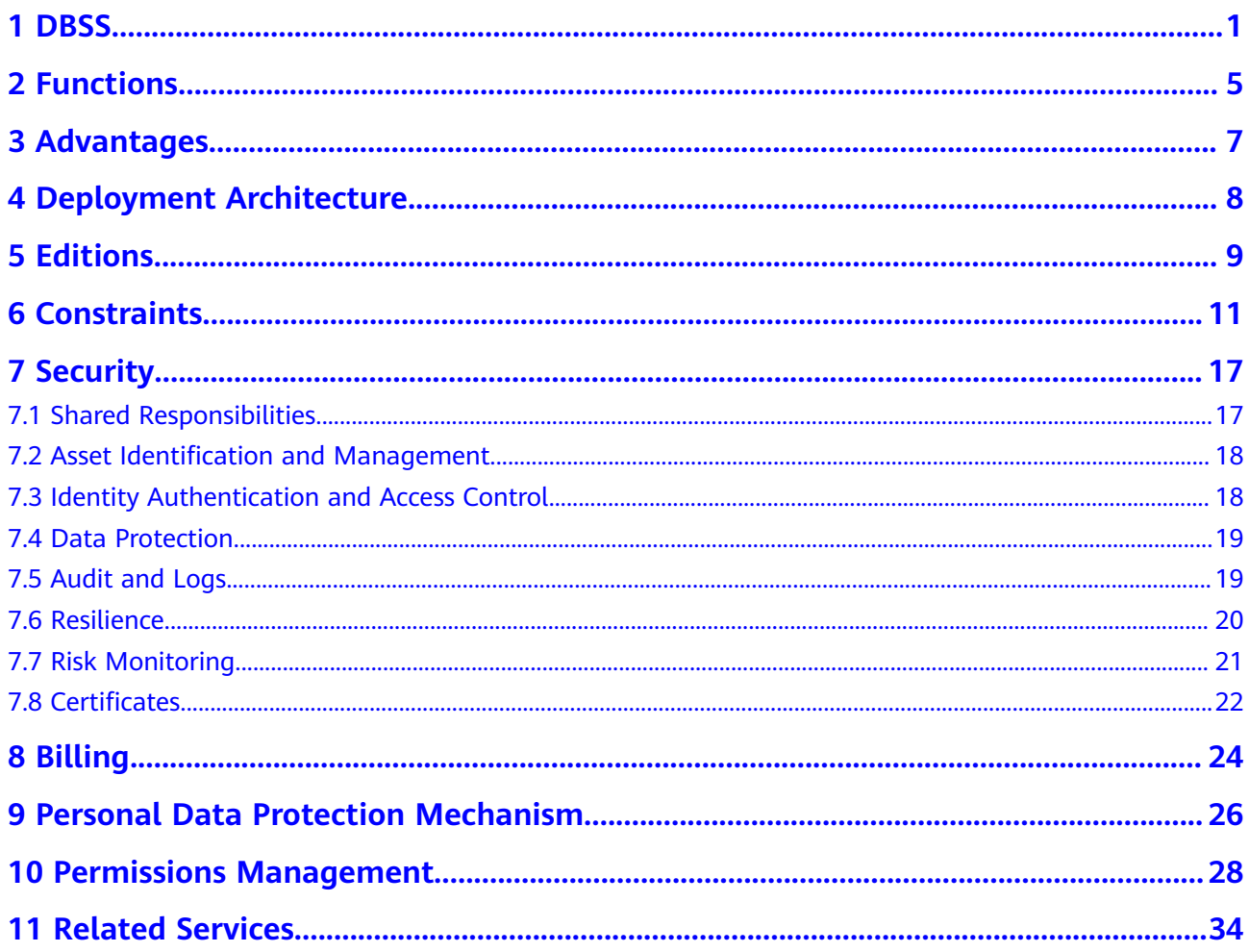

## **1 DBSS**

<span id="page-4-0"></span>Database Security Service (DBSS) is an intelligent database security service. Based on the big data analytics technologies, it can audit your databases, detect SQL injection attacks, and identify high-risk operations.

## **Supported Databases**

Database audit provides the audit function in out-of-path disposition pattern for the following databases on Huawei Cloud:

- Relational Database Service (RDS)
- Databases built on ECS
- Databases built on BMS

Databases of some types and versions can be audited without using agents, as shown in **Table 1-1**.

**Table 1-1** Agent-free relational databases

| <b>Type</b>                                                                                                    | <b>Supported Edition</b>               |
|----------------------------------------------------------------------------------------------------|----------------------------------------|
| <b>MySQL</b>                                                                                                    | All editions are supported by default. |
| PostgreSQL                                                                                                    | All editions are supported by default. |
| <b>NOTICE</b><br>If the size of an SQL statement exceeds 4 KB,<br>the SQL statement will be truncated during<br>auditing. As a result, the SQL statement is<br>incomplete. |                                        |
| SQLServer                                                                                                    | $\bullet$ 2008                         |
|                                                                                                    | $\bullet$ 2012                         |
|                                                                                                    | • 2014                                 |
|                                                                                                    | $\bullet$ 2016                         |
|                                                                                                    | • 2017                                 |
| GaussDB(for MySQL)                                                                                                    | Mysql8.0                               |

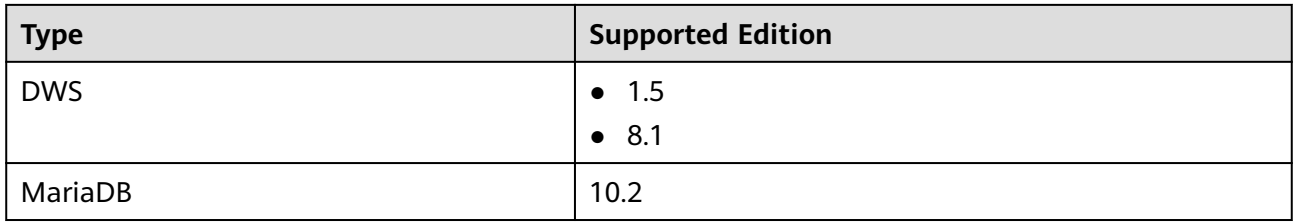

Database audit supports the following database types and versions.

| <b>Database Type</b>                                                                                                    | <b>Edition</b>                                                                                                    |
|----------------------------------------------------------------------------------------------------|----------------------------------------------------------------------------------------------------|
| MySQL                                                                                                    | 5.0, 5.1, 5.5, 5.6, 5.7<br>8.0 (8.0.11 and earlier)<br>8.0.30<br>8.0.35<br>8.1.0<br>8.2.0<br>$\bullet$                                                           |
| Oracle<br>(The Oracle database uses closed-<br>source protocol and has complex<br>adaptation versions. If you need to<br>audit the Oracle database, contact<br>customer service.) | $\bullet$ 11g<br>11.1.0.6.0, 11.2.0.1.0, 11.2.0.2.0,<br>11.2.0.3.0, and 11.2.0.4.0<br>12c<br>$\bullet$<br>12.1.0.2.0, 12.2.0.1.0<br>19 <sub>c</sub><br>$\bullet$ |
| PostgreSQL                                                                                                    | 7.4<br>$\bullet$<br>8.0, 8.1, 8.2, 8.3, 8.4<br>9.0, 9.1, 9.2, 9.3, 9.4, 9.5, 9.6<br>10.0, 10.1, 10.2, 10.3, 10.4, 10.5<br>11<br>12<br>13<br>14                   |
| SQL Server                                                                                                    | 2008<br>2012<br>2014<br>2016<br>2017                                                                                                    |
| GaussDB(for MySQL)                                                                                                    | MySQL 8.0                                                                                                    |

**Table 1-2** Database types and versions supported by database audit

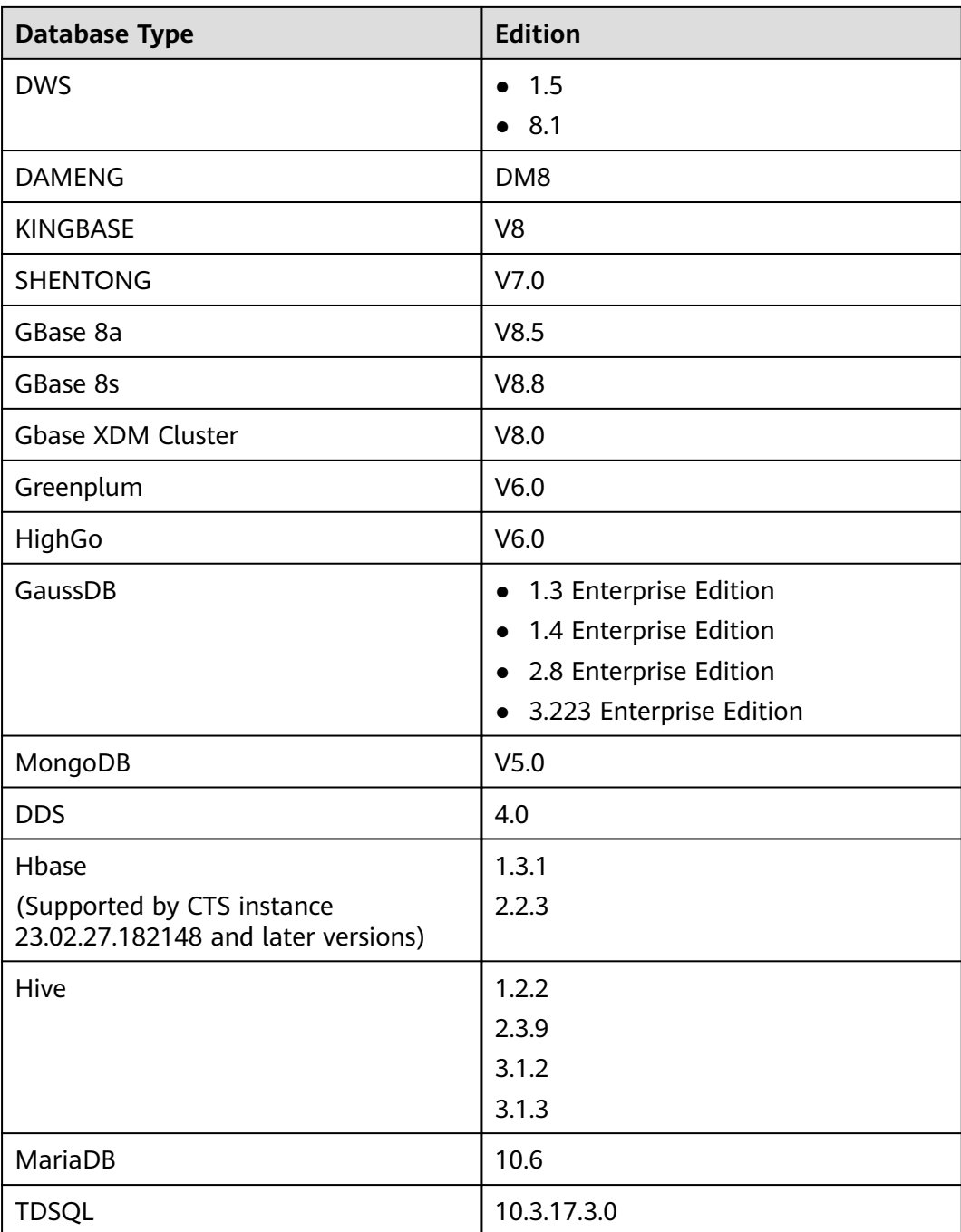

## **Service Features**

- Help you meet security compliance requirements.
	- Comply with DJCP (graded protection) standards for database audit.
	- Comply with security laws and regulations, and provide compliance reports that meet data security standards (such as Sarbanes-Oxley).
- Back up and restore database audit logs and meet the audit data retention requirements.
- Monitor risks, sessions, session distribution, and SQL distribution in real time.
- Report alarms for risky behaviors and attacks and responds to database attacks in real time.
- Locate internal violations and improper operations and keep data assets secure.

Deployed in out-of-path pattern, database audit can perform flexible audit on the database without affecting user services.

- Monitors database login, operation type (data definition, operation, and control), and operation object based on risky operations to effectively audit the database.
- Analyzes risks, sessions, and SQL injection to help you master the database situation in a timely manner.
- Provides a report template library to generate daily, weekly, or monthly audit reports according to your configurations. Sends real-time alarm notifications to help you obtain audit reports in a timely manner.

## **2 Functions**

<span id="page-8-0"></span>Database audit delivers functions such as user behavior detection and audit, multi-dimensional lead analysis, real-time alarms, and reports.

- User Behavior Detection and Audit
	- Associates access operations in the application layer with those in the database layer.
	- Uses built-in or user-defined privacy data protection rules to mask private data (such as accounts and passwords) in audit logs displayed on the console.
- Multi-dimensional Lead Analysis
	- Behavior analysis

Supports analysis in multiple dimensions, such as audit duration, statement quantity, risk quantity, risk distribution, session statistics, and SQL distribution.

– Session analysis

Conducts analysis based on time, user, IP address, and client.

– Statement analysis

Provides multiple search criteria, such as time, risk severity, user, client IP address, database IP address, operation type, and rule.

- Real-time Alarms for Risky Operations and SOL Injection
	- Risky operation

Defines a risky operation in fine-grained dimensions such as operation type, operation object, and risk severity.

– SQL injection

Provides an SQL injection library, which facilitates alarm reporting for database exceptions based on the SQL command feature or risk severity.

System resource

Reports alarms when the usage of system resources (CPU, memory, and disk) reaches configured threshold.

- Fine-grained Reports for Various Abnormal Behaviors
	- Session behavior Provides session analysis report of the client and database users.
- Risky operation Provides the risk distribution and analysis report.
- Compliance report
	- Provides compliance reports that meet data security standards (for example, Sarbanes-Oxley).

## **3 Advantages**

<span id="page-10-0"></span>Database audit provides you with the database audit function in out-of-path pattern, enabling the system to generate real-time alarms for risky operations. In addition, database audit generates compliance reports that meet data security standards. In this way, it locates internal violations and improper operations, protecting your data assets.

- Simple to set up Database audit is deployed in out-of-path pattern. It is simple to set up and operate.
- Comprehensive audit

Supports audit of databases built on RDS, ECS, and BMS on HUAWEI CLOUD.

- **Ouick identification** Implements 99%+ application association audit, complete SQL parsing, and accurate protocol analysis.
- **Efficient analysis** Responds quickly for data query with 10,000 requests per second from massive volumes of data saved.
- Compliance with various regulations
	- Meets the requirements of database audit for Grade III security compliance.
	- Complies with laws and regulations, such as the cybersecurity law and SOX.
- Clear permission division

Clearly divides permissions among the system administrator, security administrator, and audit administrator, meeting audit security requirements.

<span id="page-11-0"></span>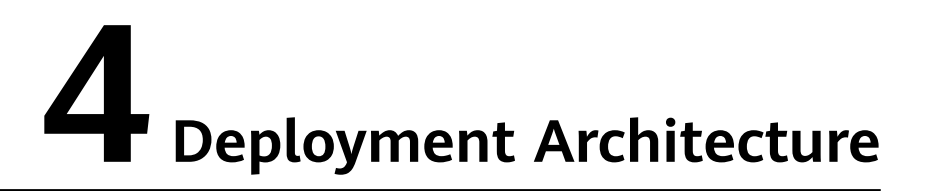

Database audit is deployed in out-of-path pattern. It supports audit of RDS databases and databases built on ECS and BMS on HUAWEI CLOUD.

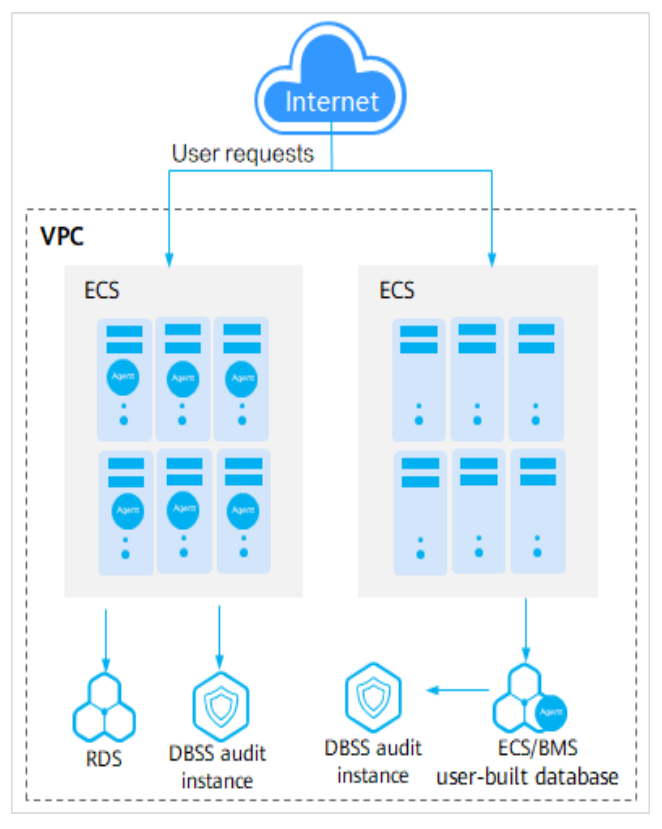

**Figure 4-1** Database audit deployment architecture

The agent deployment for database audit is as follows:

- For databases built on ECS or BMS, agents must be deployed on the database side.
- For relational databases, agents must be deployed on the application or proxy side.

## **5 Editions**

<span id="page-12-0"></span>Database audit provides professional and advanced editions for you to choose from.

**Table 5-1** describes the database audit editions.

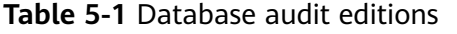

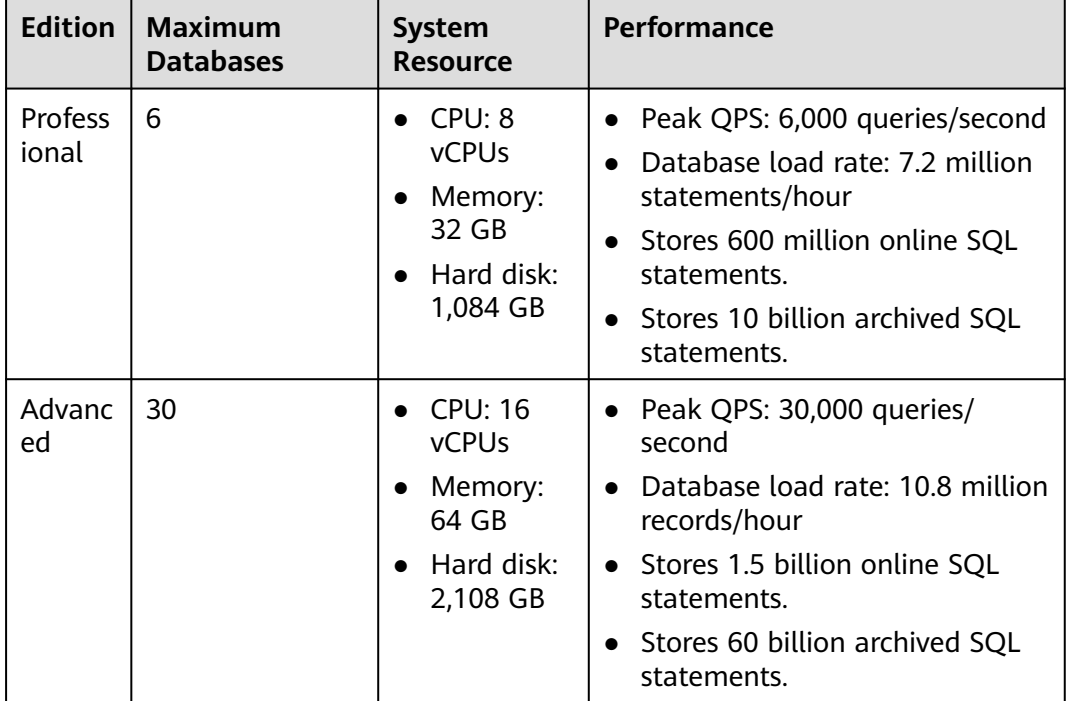

### $\Box$  Note

● A database instance is uniquely defined by its database IP address and port. The number of database instances equals the number of database ports. If a database IP address has N database ports, there are N database instances.

Example: A user has two database IP addresses, IP<sub>1</sub> and IP<sub>2</sub>. IP<sub>1</sub> has a database port. IP<sub>2</sub> has three database ports. IP<sub>1</sub> and IP<sub>2</sub> have four database instances in total. To audit all of them, select professional edition DBSS, which supports a maximum of six database instances.

- To change the edition of a DBSS instance, unsubscribe from it and purchase a new one.
- The cloud native edition can be purchased only on the RDS console.
- The table above lists the system resources consumed by a database audit instance. Ensure your system has the required configurations before purchasing database audit instances.
- Online SQL statements are counted based on the assumption that the capacity of an SQL statement is 1 KB.

## **6 Constraints**

<span id="page-14-0"></span>Database audit is subject to certain constraints.

## **Supported Database Types**

The following types of databases on HUAWEI CLOUD can be audited in out-ofpath mode:

- Relational Database Service (RDS)
- Databases built on ECS
- Databases built on BMS

## **Databases That Do Not Need Agents**

Databases of some types and versions can be audited without using agents, as shown in **[Table 1-1](#page-4-0)**.

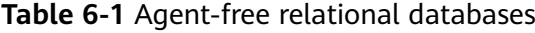

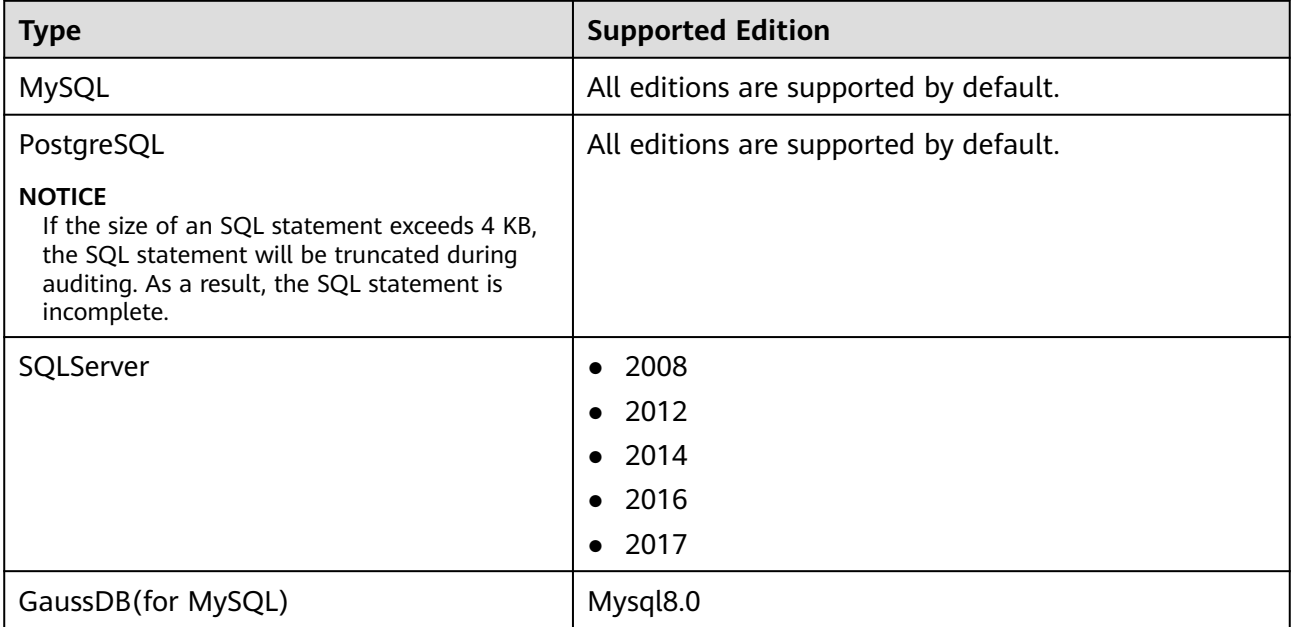

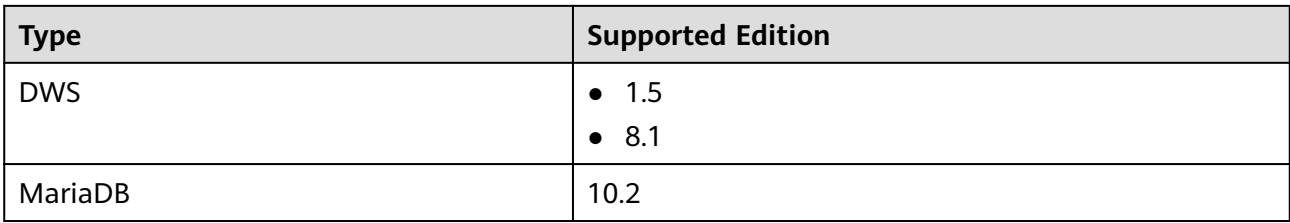

## **Databases That Need Agents**

The following database versions can be audited.

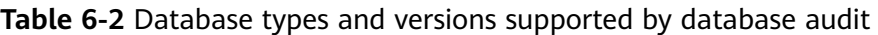

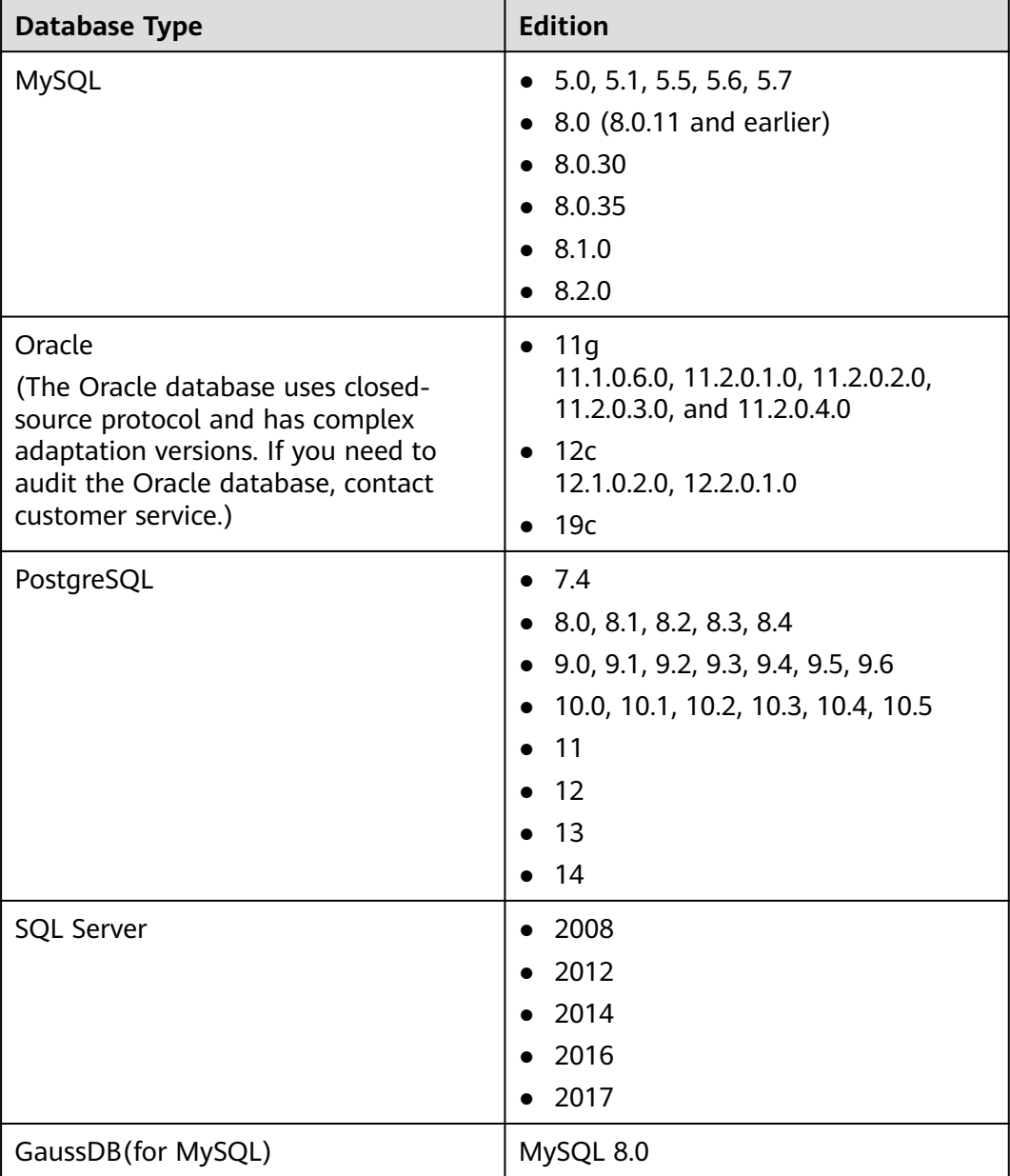

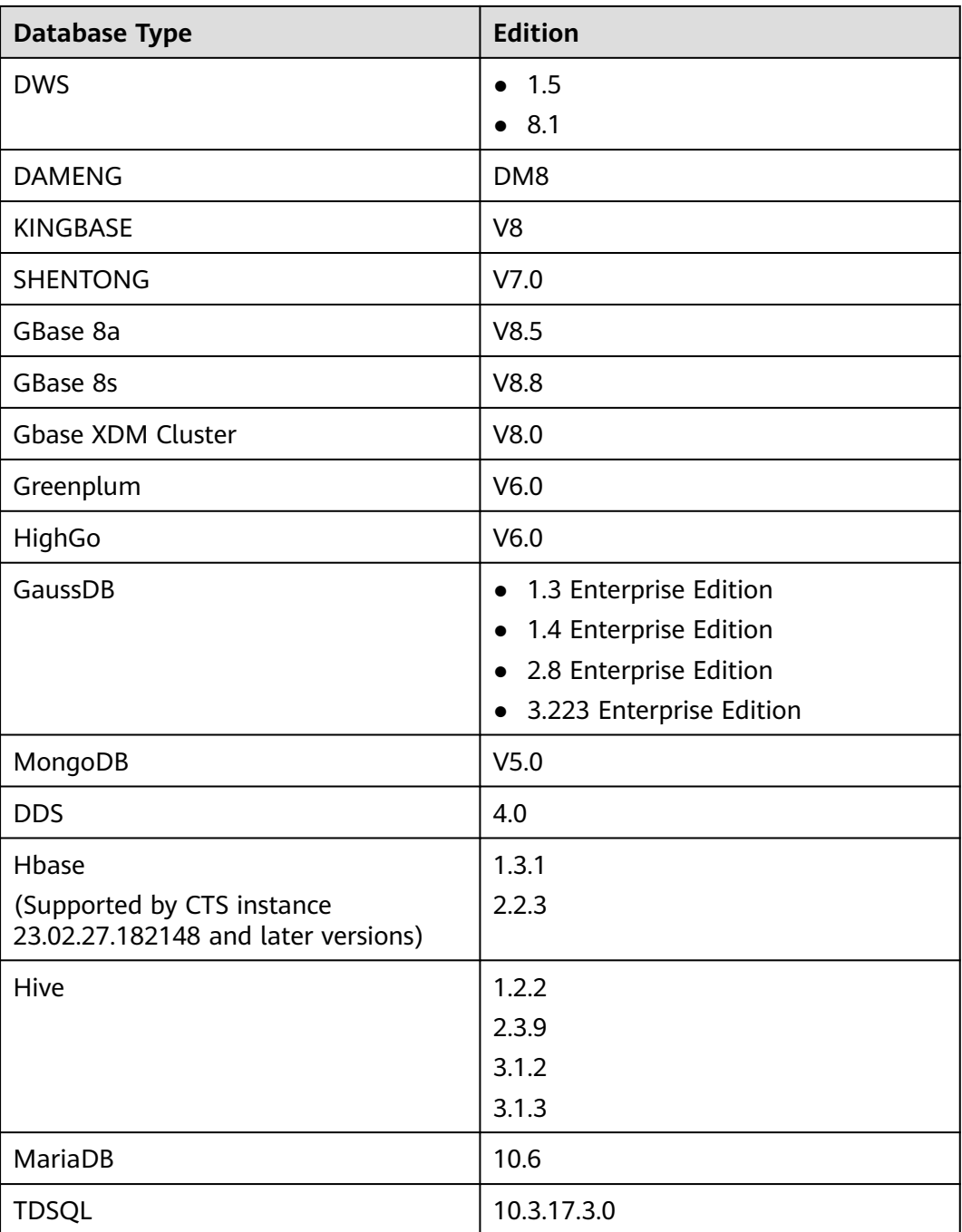

## **Supported OSs**

To use database audit, you need to install its agent on database nodes or application nodes. The database audit agent can run on the 64-bit Linux or Windows.

● For more information, see **[Table 6-3](#page-17-0)**.

| <b>System Name</b> | <b>System version</b>                |
|--------------------|--------------------------------------|
| CentOS             | CentOS 7.0 (64bit)<br>$\bullet$      |
|                    | CentOS 7.1 (64bit)                   |
|                    | CentOS 7.2 (64bit)                   |
|                    | CentOS 7.3 (64bit)                   |
|                    | CentOS 7.4 (64bit)                   |
|                    | CentOS 7.5 (64bit)                   |
|                    | CentOS 7.6 (64bit)                   |
|                    | CentOS 7.8 (64bit)                   |
|                    | CentOS 7.9 (64bit)<br>$\bullet$      |
|                    | CentOS 8.0 (64bit)                   |
|                    | CentOS 8.1 (64bit)                   |
|                    | CentOS 8.2 (64bit)                   |
| Debian             | Debian 7.5.0 (64bit)<br>$\bullet$    |
|                    | Debian 8.2.0 (64bit)                 |
|                    | Debian 8.8.0 (64bit)                 |
|                    | Debian 9.0.0 (64bit)                 |
|                    | Debian 10.0.0 (64bit)<br>$\bullet$   |
| Fedora             | Fedora 24 (64bit)<br>$\bullet$       |
|                    | Fedora 25 (64bit)                    |
|                    | Fedora 29 (64bit)<br>$\bullet$       |
|                    | Fedora 30 (64bit)<br>$\bullet$       |
| OpenSUSE           | SUSE 13 (64bit)<br>$\bullet$         |
|                    | SUSE 15 (64bit)<br>$\bullet$         |
|                    | SUSE 42 (64bit)<br>$\bullet$         |
| <b>SUSE</b>        | SUSE 11 SP4 (64bit)<br>$\bullet$     |
|                    | SUSE 12 SP1 (64bit)<br>$\bullet$     |
|                    | SUSE 12 SP2 (64bit)<br>$\bullet$     |
| Ubuntu             | Ubuntu 14.04 (64bit)<br>$\bullet$    |
|                    | Ubuntu 16.04 (64bit)<br>$\bullet$    |
|                    | Ubuntu 18.04 (64bit)                 |
|                    | Ubuntu 20.04 (64-bit)<br>$\bullet$   |
| EulerOS            | Euler 2.2 (64bit)<br>$\bullet$       |
|                    | Euler 2.3 (64bit)<br>$\bullet$       |
|                    | Euler 2.5 (64bit)<br>$\bullet$       |
| OpenEuler          | OpenEuler 20.03 (64bit)<br>$\bullet$ |

<span id="page-17-0"></span>**Table 6-3** Supported Linux OS versions

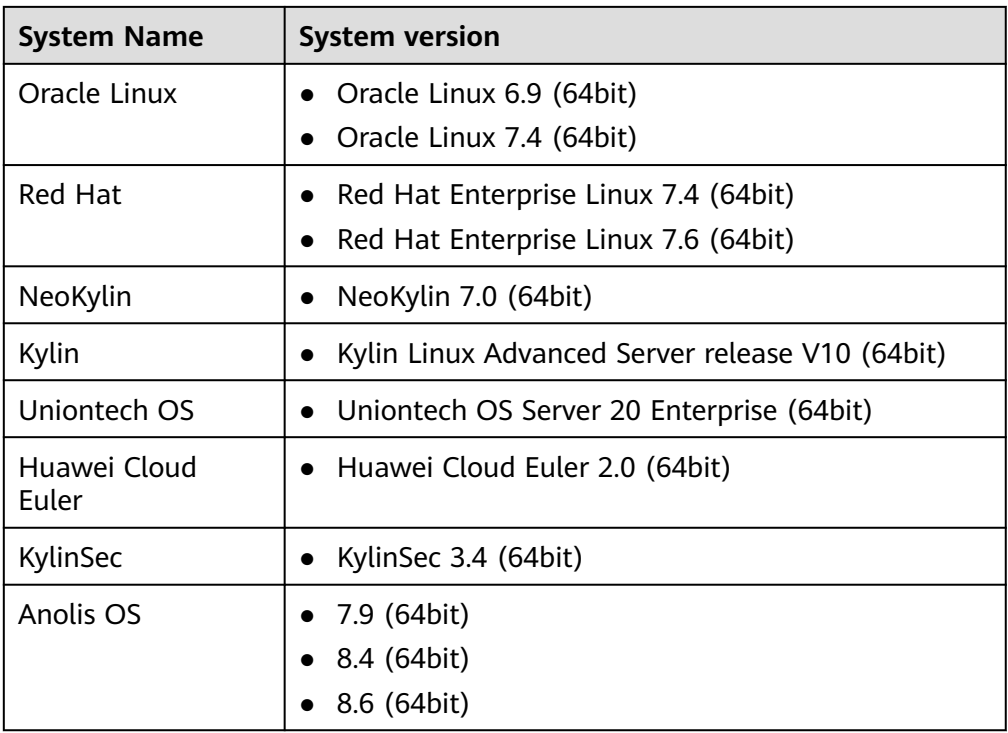

- The following Windows OSs are supported:
	- Windows Server 2008 R2 (64bit)
	- Windows Server 2012 R2 (64bit)
	- Windows Server 2016 (64bit)
	- Windows Server 2019 (64bit)
	- Windows 7 (64bit)
	- Windows 10 (64bit)

#### $\Box$  Note

The DBSS agent depends on Npcap. If the message "Npcap not found, please install Npcap first" is displayed when you install the DBSS agent, first install Npcap and then the DBSS agent.

Npcap download link: **<https://npcap.com/#download>**

#### **Figure 6-1** Npcap not found

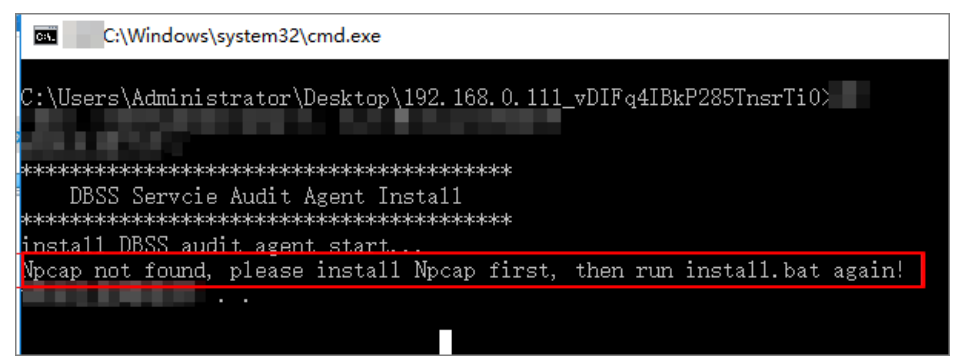

## **Other Constraints**

- No. The database to be audited and the database audit instance you purchased must be in the same region.
- If SSL is enabled for a database, the database cannot be audited. To use database audit, disable SSL first. For details, see **[How Do I Disable SSL for a](https://support.huaweicloud.com/intl/en-us/dbss_faq/dbss_01_0283.html) [Database?](https://support.huaweicloud.com/intl/en-us/dbss_faq/dbss_01_0283.html)**
- Ensure the VPC of the database audit instance is the same as that of the node (application side or database side) where you plan to install the database audit agent. Otherwise, the instance will be unable to connect to the agent or perform audit. For more information, see **[How Do I Determine Where to](https://support.huaweicloud.com/intl/en-us/dbss_faq/dbss_01_0282.html) [Install an Agent?](https://support.huaweicloud.com/intl/en-us/dbss_faq/dbss_01_0282.html)**
- In some SQL Server databases, complex **declare** statements, **select** functions, and symbol statements that cannot be identified by the system may fail to be parsed.

## **7 Security**

## <span id="page-20-0"></span>**7.1 Shared Responsibilities**

Huawei guarantees that its commitment to cyber security will never be outweighed by the consideration of commercial interests. To cope with emerging cloud security challenges and pervasive cloud security threats and attacks, Huawei Cloud builds a comprehensive cloud service security assurance system for different regions and industries based on Huawei's unique software and hardware advantages, laws, regulations, industry standards, and security ecosystem.

**[Figure 7-1](#page-21-0)** illustrates the responsibilities shared by Huawei Cloud and users.

- **Huawei Cloud:** Ensure the security of cloud services and provide secure clouds. Huawei Cloud's security responsibilities include ensuring the security of our IaaS, PaaS, and SaaS services, as well as the physical environments of the Huawei Cloud data centers where our IaaS, PaaS, and SaaS services operate. Huawei Cloud is responsible for not only the security functions and performance of our infrastructure, cloud services, and technologies, but also for the overall cloud O&M security and, in the broader sense, the security and compliance of our infrastructure and services.
- **Tenant:** Use the cloud securely. Tenants of Huawei Cloud are responsible for the secure and effective management of the tenant-customized configurations of cloud services including IaaS, PaaS, and SaaS. This includes but is not limited to virtual networks, the OS of virtual machine hosts and guests, virtual firewalls, API Gateway, advanced security services, all types of cloud services, tenant data, identity accounts, and key management.

**[Huawei Cloud Security White Paper](https://res-static.hc-cdn.cn/cloudbu-site/intl/en-us/TrustCenter/WhitePaper/Best%20Practices/SecurityWhitepaper_intl_en.pdf)** elaborates on the ideas and measures for building Huawei Cloud security, including cloud security strategies, the shared responsibility model, compliance and privacy, security organizations and personnel, infrastructure security, tenant service and security, engineering security, O&M security, and ecosystem security.

| Data security                                                                    | <b>Tenant Data</b>                                    | Customer-side data<br>encryption & data<br>integrity check |  | Server-side<br>encryption                                                                                                    | Network traffic protection<br>(Encryption/integrity/identity)<br>(File system/data) |                                     |            |  |                      |
|----------------------------------------------------------------------------------|-------------------------------------------------------|------------------------------------------------------------|--|----------------------------------------------------------------------------------------------------|-------------------------------------------------------------------------------------|-------------------------------------|------------|--|----------------------|
| Application<br>security                                                          | Huawei Cloud<br><b>Application</b><br><b>Services</b> | <b>Tenant</b><br><b>Application</b><br><b>Services</b>     |  |                                                                                                    |                                                                                     | <b>Custom Tenant Configurations</b> |            |  | Tenant<br><b>IAM</b> |
| Platform<br>security                                                             | Huawei Cloud<br><b>Platform Services</b>              | <b>Tenant</b><br><b>Platform Services</b>                  |  | Virtual networks, gateways,<br>advanced protection, platforms,<br>applications, data, identity<br>management, key management,<br>and more |                                                                                     | Huawei<br>Cloud<br><b>IAM</b>       |            |  |                      |
| Infrastructure                                                                   | laaS                                                  | Compute                                                    |  | Storage                                                                                                    |                                                                                     | <b>Database</b>                     | Networking |  |                      |
| security                                                                         | Physical<br>Infrastructure                            | Region                                                     |  |                                                                                                    | A7                                                                                  |                                     | Edge       |  |                      |
| Device<br><b>Terminal Device Security</b><br>security                            |                                                       |                                                            |  |                                                                                                    |                                                                                     |                                     |            |  |                      |
| Green: Huawei Cloud's responsibilities<br><b>Blue: Tenant's responsibilities</b> |                                                       |                                                            |  |                                                                                                    |                                                                                     |                                     |            |  |                      |

<span id="page-21-0"></span>**Figure 7-1** Huawei Cloud shared security responsibility model

## **7.2 Asset Identification and Management**

DBSS instances are created on ECSs. You can use DBSS instances to protect and audit the databases built on RDS, ECS, and BMS. DBSS works with Resource Management Service (RMS) and Tag Management Service (TMS). You can view DBSS instance information on the platform of these services.

## **7.3 Identity Authentication and Access Control**

#### **Credential Authentication**

You can access DBSS through the DBSS console, APIs, or SDK. Regardless of the access method, requests are sent through the REST APIs provided by DBSS.

DBSS APIs can be accessed only after requests are authenticated. DBSS supports the following authentication methods:

- Token-based authentication: Requests are authenticated using tokens. By default, token authentication is required for access to the DBSS console.
- AK/SK authentication: Requests are encrypted using AK/SK pairs. This method is recommended because it provides higher security than tokenbased authentication.

#### **Access Control**

DBSS supports access control through IAM permissions.

<span id="page-22-0"></span>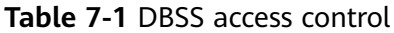

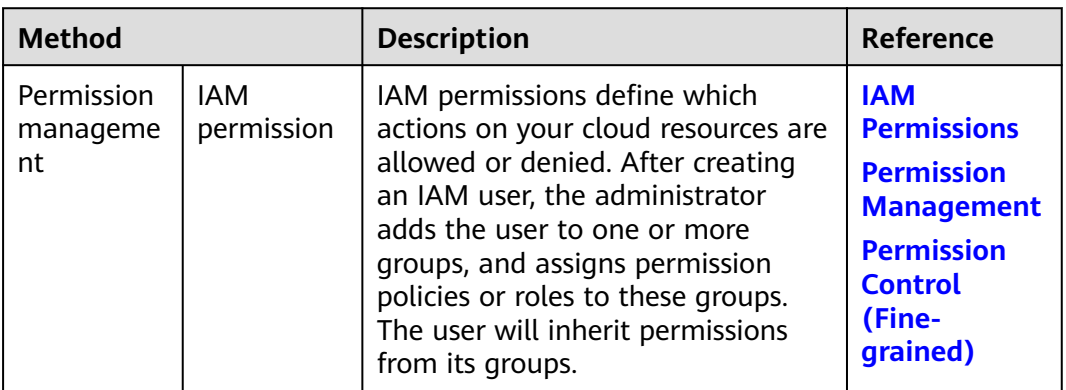

## **7.4 Data Protection**

DBSS takes different measures to ensure the security and reliability of data audited and stored in DBSS.

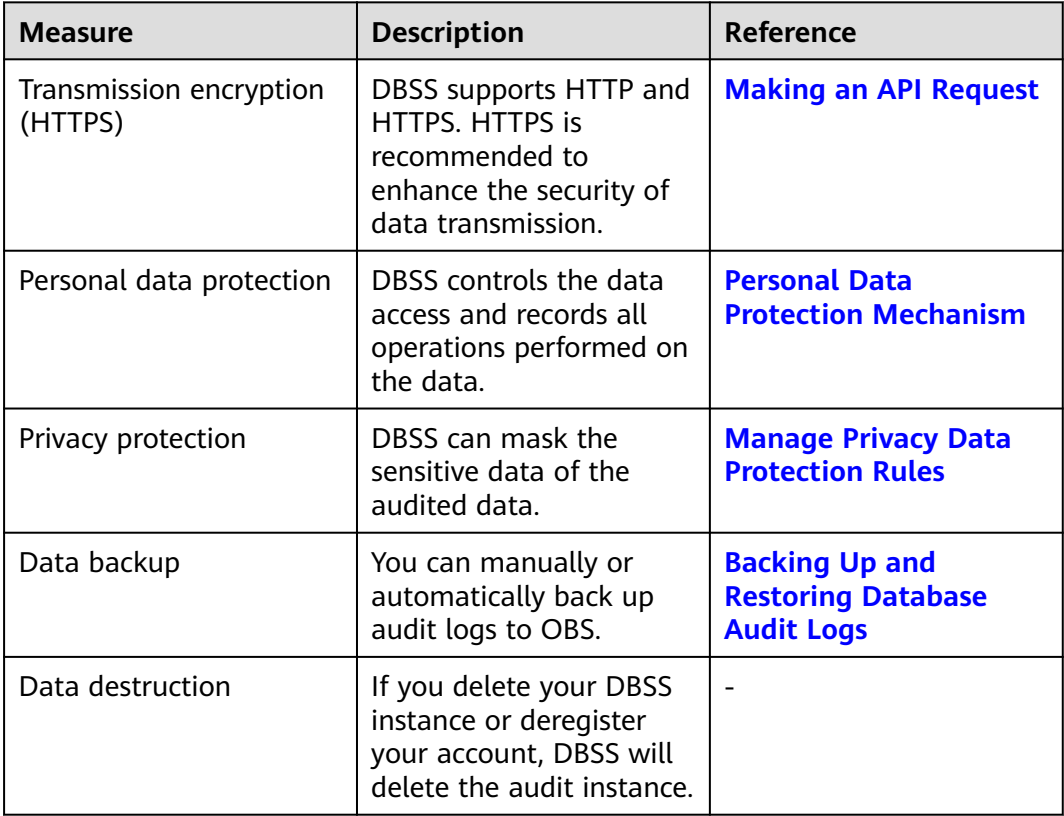

**Table 7-2** Data protection methods and features

## **7.5 Audit and Logs**

● **Audit**

<span id="page-23-0"></span>DBSS can audit all operations performed by database common users and administrators and generate compliance reports. DBSS can record traffic, intrusion, anomaly monitoring, data masking, and remote work, locate the operators of abnormal actions, generate alarms for specific events in real time, and display statistics graphs for top operations. DBSS meets the database audit requirements from ISO 27001 and DJCP compliance standards.

**Table 7-3** DBSS audit function

| <b>Function</b>           | <b>Description</b>                                                                                                    |
|---------------------------|----------------------------------------------------------------------------------------------------|
| System<br>operation audit | DBSS records all system operations and reports alarms for<br>high-, medium-, and low-risks operations as configured.                                                                                                    |
|                           | • <b>SQL Injection Detection:</b> You can add SQL injection rules<br>to audit your databases.                                                                                                    |
|                           | • Adding Risky Operations: DBSS has built-in rules for<br>detecting data reduction and slow SQL statements. You<br>can also add risky operations and customize detection<br>rules.                                                                                                    |
|                           | Alarm Notification: You can configure different alarm<br>$\bullet$<br>reporting methods and alarm severity levels for system<br>operations and your application environment. Once a<br>system exception or abnormal user operation occurs, the<br>system will send you alarm notifications by email or<br>system messages in a timely manner. |

Cloud Trace Service (CTS) records operations on the cloud resources in your account. You can use the logs generated by CTS to perform security analysis, track resource changes, audit compliance, and locate faults.

After you enable CTS and configure a tracker, CTS records the management traces of DBSS for auditing.

For details about how to enable and configure CTS, see **[Enabling CTS](https://support.huaweicloud.com/intl/en-us/qs-cts/cts_02_0001.html)**.

For details about DBSS operations that can be tracked, see **[Auditable Operations](https://support.huaweicloud.com/intl/en-us/usermanual-dbss/dbss_01_0142.html)**.

● **Logs**

After you enable CTS, the system starts recording operations on DBSS. You can view the operation records of the last 7 days on the CTS console.

For details on how to view CTS logs, see **[How Do I View CTS Logs?](https://support.huaweicloud.com/intl/en-us/usermanual-dbss/dbss_01_0144.html)**

## **7.6 Resilience**

DBSS uses a four-level reliability architecture. It provides inspection, resistance, recovery, and adaptation capabilities to help you manually or automatically recover services, enhancing data durability and reliability.

<span id="page-24-0"></span>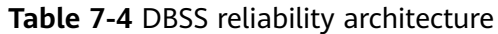

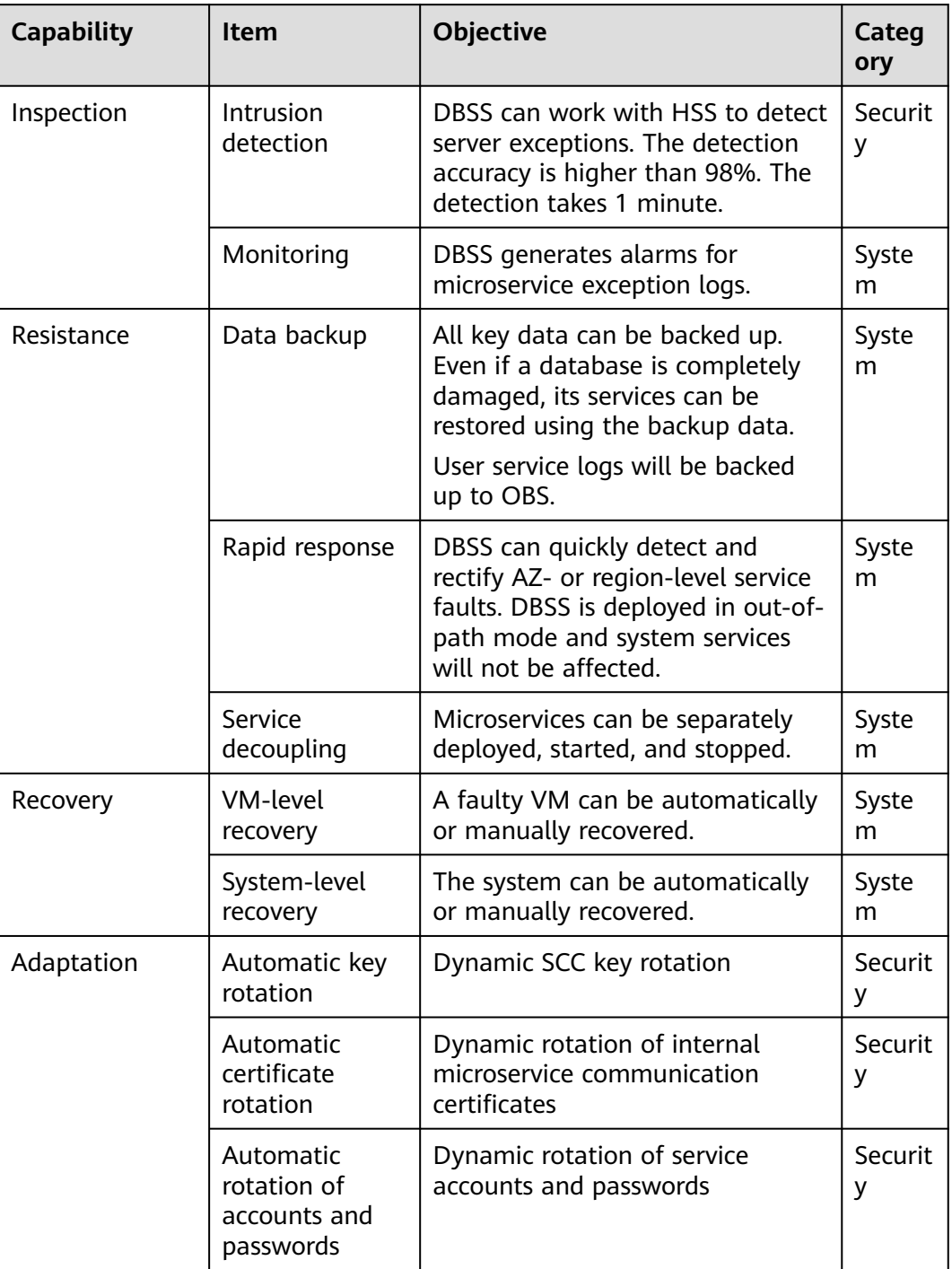

## **7.7 Risk Monitoring**

DBSS works with Cloud Eye to monitor instances in your account. You can check database security status and DBSS metrics in real time, including CPU usage, memory usage, and disk usage.

For details about the DBSS monitoring metrics, how to create alarm rules, and how to view DBSS metrics, see **[Monitoring](https://support.huaweicloud.com/intl/en-us/usermanual-dbss/dbss_01_0342.html)**.

## <span id="page-25-0"></span>**7.8 Certificates**

## **Compliance Certificates**

Huawei Cloud services and platforms have obtained various security and compliance certifications from authoritative organizations, such as International Organization for Standardization (ISO). You can **[download](https://www.huaweicloud.com/intl/en-us/securecenter/compliance/compliance-center/download-compliance-certificates.html)** them from the console.

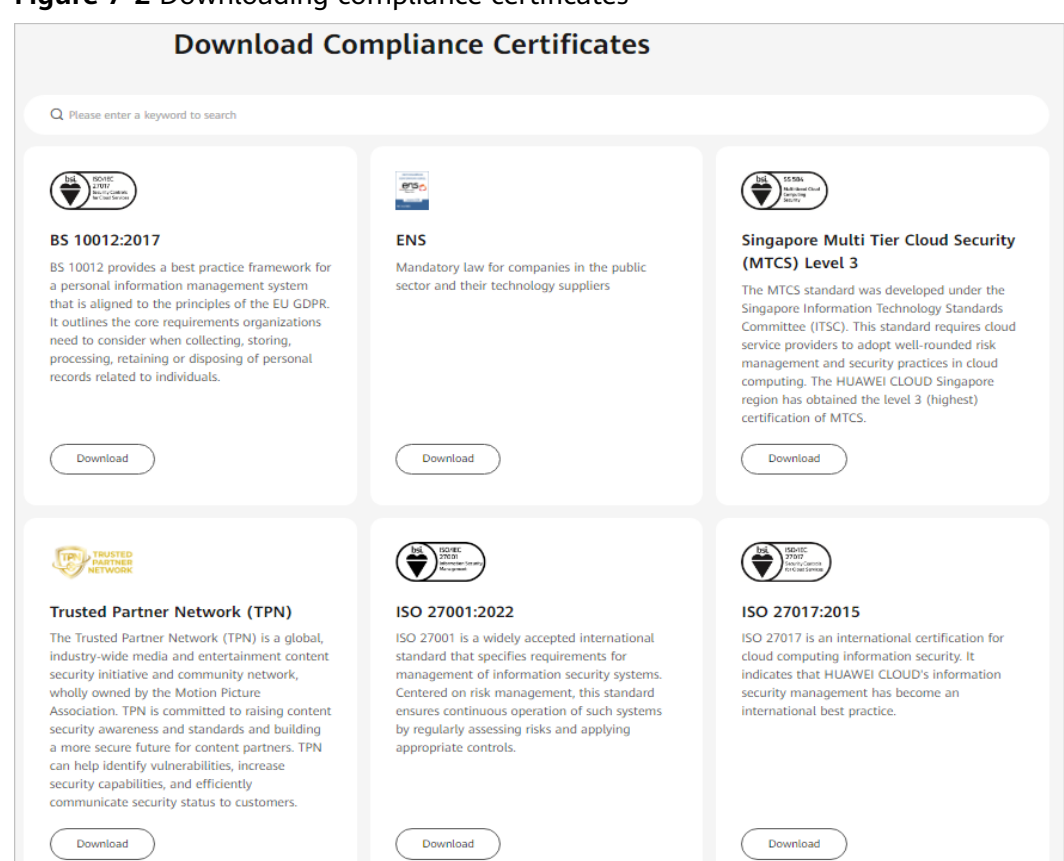

**Figure 7-2** Downloading compliance certificates

## **Resource Center**

Huawei Cloud also provides the following resources to help users meet compliance requirements. For details, see **[Resource Center](https://www.huaweicloud.com/intl/en-us/securecenter/resource.html)**.

#### **Figure 7-3** Resource center

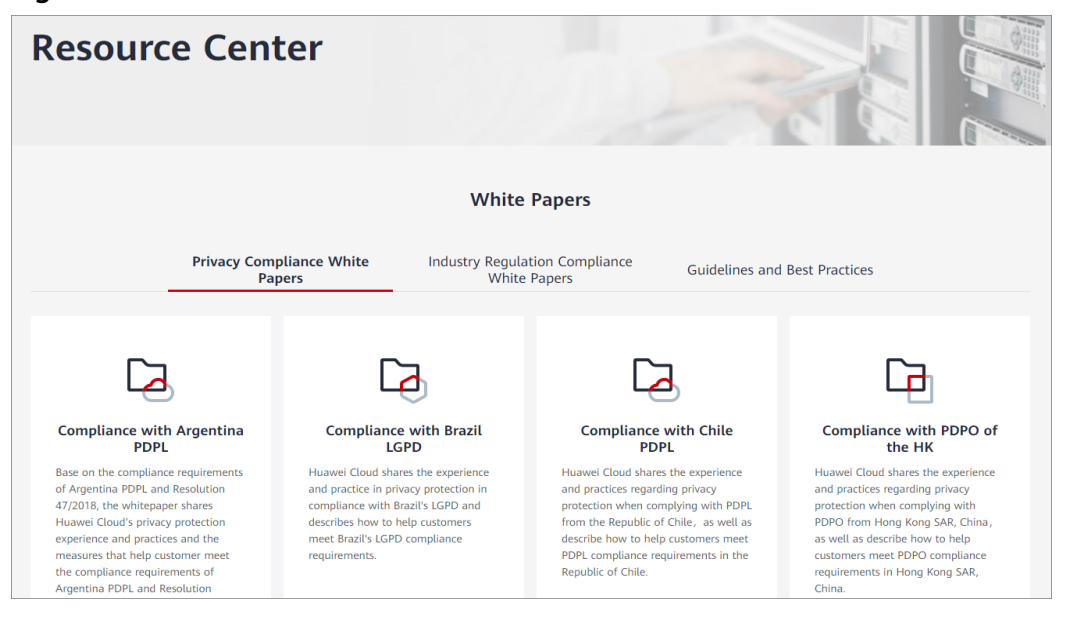

## **8 Billing**

<span id="page-27-0"></span>This section describes the DBSS billing items, billing modes, and renewal.

## **Billing Item**

You are charged based on the edition and duration your select. The total cost will be automatically calculated and displayed on the purchase page.

**Table 8-1** DBSS billing

| <b>Billing Item</b> | <b>Description</b>       |
|---------------------|--------------------------|
| Edition             | Professional or advanced |
| <b>Duration</b>     | Yearly or monthly        |

## **Billing Modes**

For now, DBSS only supports yearly/monthly billing and cannot be billed per use. For pricing details, see **[Product Pricing Details](https://www.huaweicloud.com/intl/en-us/pricing/index.html?tab=detail#/dbss)**.

## **Changing Billing Mode**

- To change the edition of a DBSS instance, unsubscribe from it and purchase a new one.
- Unsubscription: To stop using DBSS, go to the Billing Center to **[unsubscribe](https://account-intl.huaweicloud.com/usercenter/?locale=en-us#/userindex/retreatManagement)** from it.

## **Renewal**

If you do not renew a DBSS instance that is billed in yearly/monthly mode upon its expiration, a retention period will be granted.

A DBSS instance stops providing services when it expires. To avoid loss caused by security issues, you are advised to renew it in a timely manner. DBSS expiration does not affect your other services.

You can renew your resources on the **[Renewals](https://account-intl.huaweicloud.com/en-us/usercenter/#/userindex/renewalManagement)** page of the management console. For details, see **[Renewal Management](https://support.huaweicloud.com/intl/en-us/usermanual-billing/renewals_topic_10000002.html)**.

### **Expiration and Overdue Payment**

● Service expiration

If you do not renew an instance upon its expiration, a retention period will be granted. For details, see **[Retention Period](https://support.huaweicloud.com/intl/en-us/faq-billing/postRules_topic_100015.html)**.

● Overdue payment

For database and asset security purposes, you are advised to top up your account and repay arrears in a timely manner. For details, see **[Repaying](https://support.huaweicloud.com/intl/en-us/usermanual-billing/en-us_topic_0091620027.html) [Arrears](https://support.huaweicloud.com/intl/en-us/usermanual-billing/en-us_topic_0091620027.html)**.

**FAQ**

For more charging FAQs, see **[DBSS FAQs](https://support.huaweicloud.com/intl/en-us/dbss_faq/dbss_01_0273.html)**.

## <span id="page-29-0"></span>**9 Personal Data Protection Mechanism**

To ensure that website visitors' personal data, such as the username, password, and mobile phone number, will not be obtained by unauthorized or unauthenticated entities or people and to prevent data leakage, DBSS controls access to the data and records logs for operations performed on the data.

### **Personal Data**

**Table 9-1** lists the personal data generated or collected by DBSS.

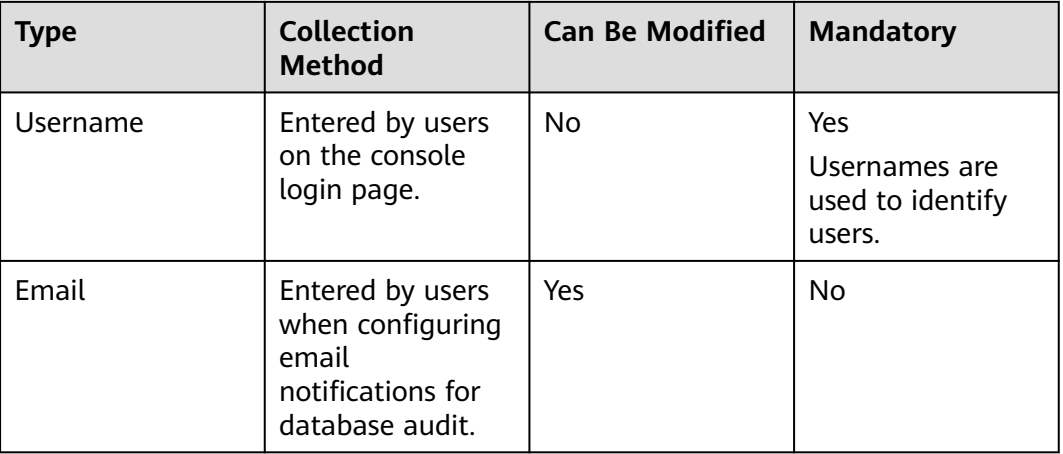

**Table 9-1** Personal data

### **Storage Mode**

- Usernames are not sensitive data and stored in plaintext.
- Emails are encrypted before storage.

### **Access Control**

Only users having the **DBSS System Administrator** permission can configure email notifications. Users can view only their own emails.

## **Logging**

All non-query operations on users' personal data, including creating and deleting instances, are recorded in audit logs by DBSS and uploaded to CTS. Users can only view their own audit logs.

# <span id="page-31-0"></span>**10 Permissions Management**

If you need to assign different permissions to employees in your enterprise to access your DBSS resources, Identity and Access Management (IAM) is a good choice for fine-grained permissions management. IAM provides functions such as identity authentication, permissions management, and access control.

With IAM, you can create IAM users and assign permissions to control their access to specific resources. For example, some software developers in your enterprise need to use DBSS resources but should not be allowed to delete them or perform any high-risk operations. In this scenario, you can create IAM users for the software developers and grant them only the permissions required for using DBSS resources.

If your account does not require individual IAM users for permissions management, you can skip this section.

IAM can be used free of charge. You pay only for the resources in your account.

For details about IAM, see **[What is IAM?](https://support.huaweicloud.com/intl/en-us/productdesc-iam/iam_01_0026.html)**

#### **DBSS Permissions**

By default, new IAM users do not have permissions assigned. You need to add a user to one or more groups, and attach permissions policies or roles to these groups. After authorization, the user can perform specified operations on BMS based on the permissions.

DBSS is a project-level service deployed and accessed in specific physical regions. When you set **Scope** to **Region-specific projects** and select the specified projects (for example, **ap-southeast-2**) in the specified regions (for example, **AP-Bangkok**), the users only have permissions for ECSs in the selected projects. If you set **Scope** to **All resources**, the users have permissions for ECSs in all regionspecific projects. When accessing DBSS, the users need to switch to a region where they have been authorized to use cloud services.

You can grant permissions by using roles and policies.

Roles: A coarse-grained authorization strategy that defines permissions by job responsibility. Only a limited number of service-level roles are available for authorization. When using roles to grant permissions, you also need to assign dependency roles. However, roles are not an ideal choice for fine-grained authorization and secure access control.

● Policies: A fine-grained authorization strategy that defines permissions required to perform operations on specific cloud resources under certain conditions. This type of authorization is more flexible and is ideal for least privilege access. For example, you can grant users only permission to manage a certain type of ECSs. A majority of fine-grained policies contain permissions for specific APIs, and permissions are defined using API actions. For details about the API actions supported by DBSS, see section "Permissions and Supported Actions".

**Table 10-1** describes all the system-defined DBSS roles.

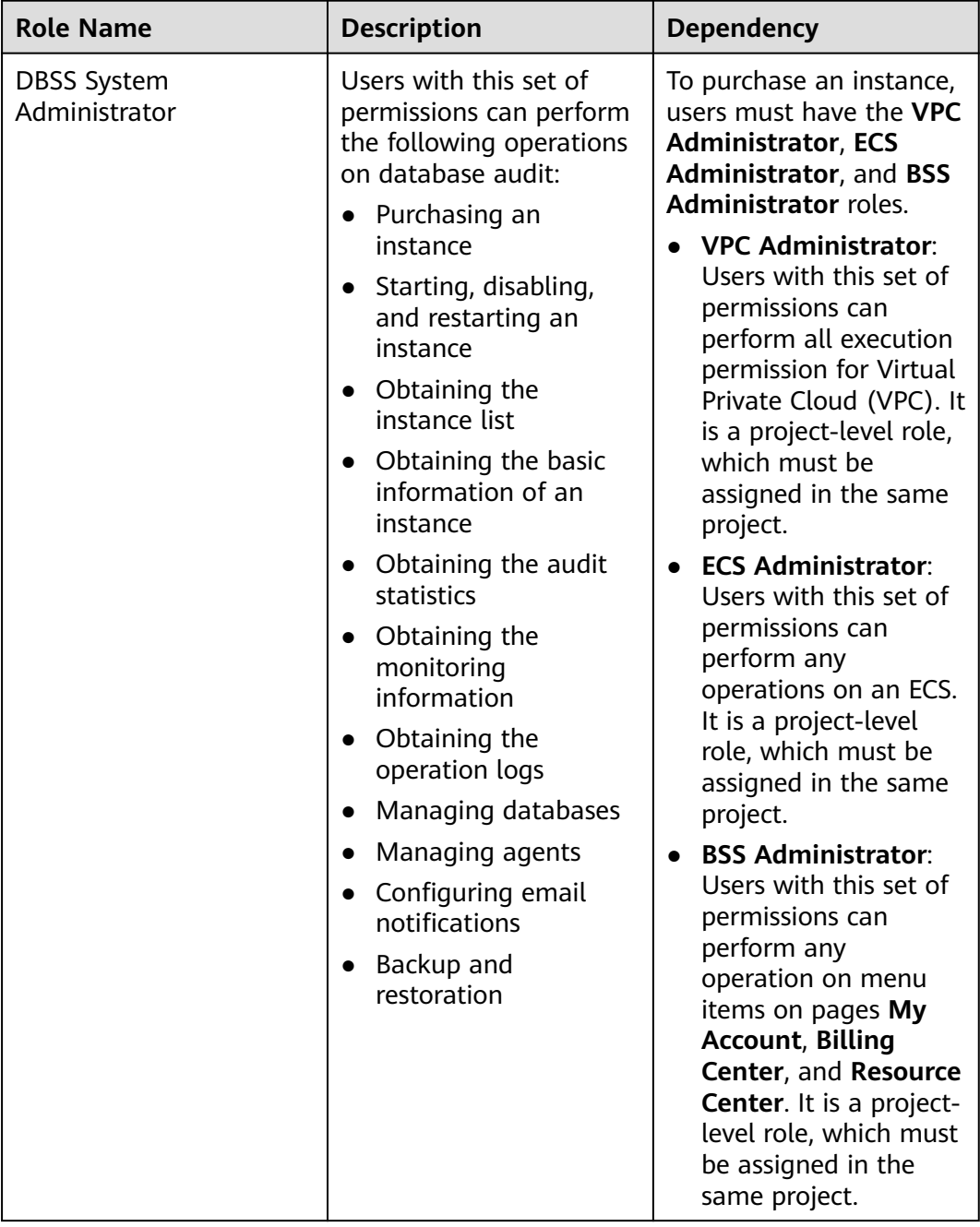

**Table 10-1** System roles supported by DBSS

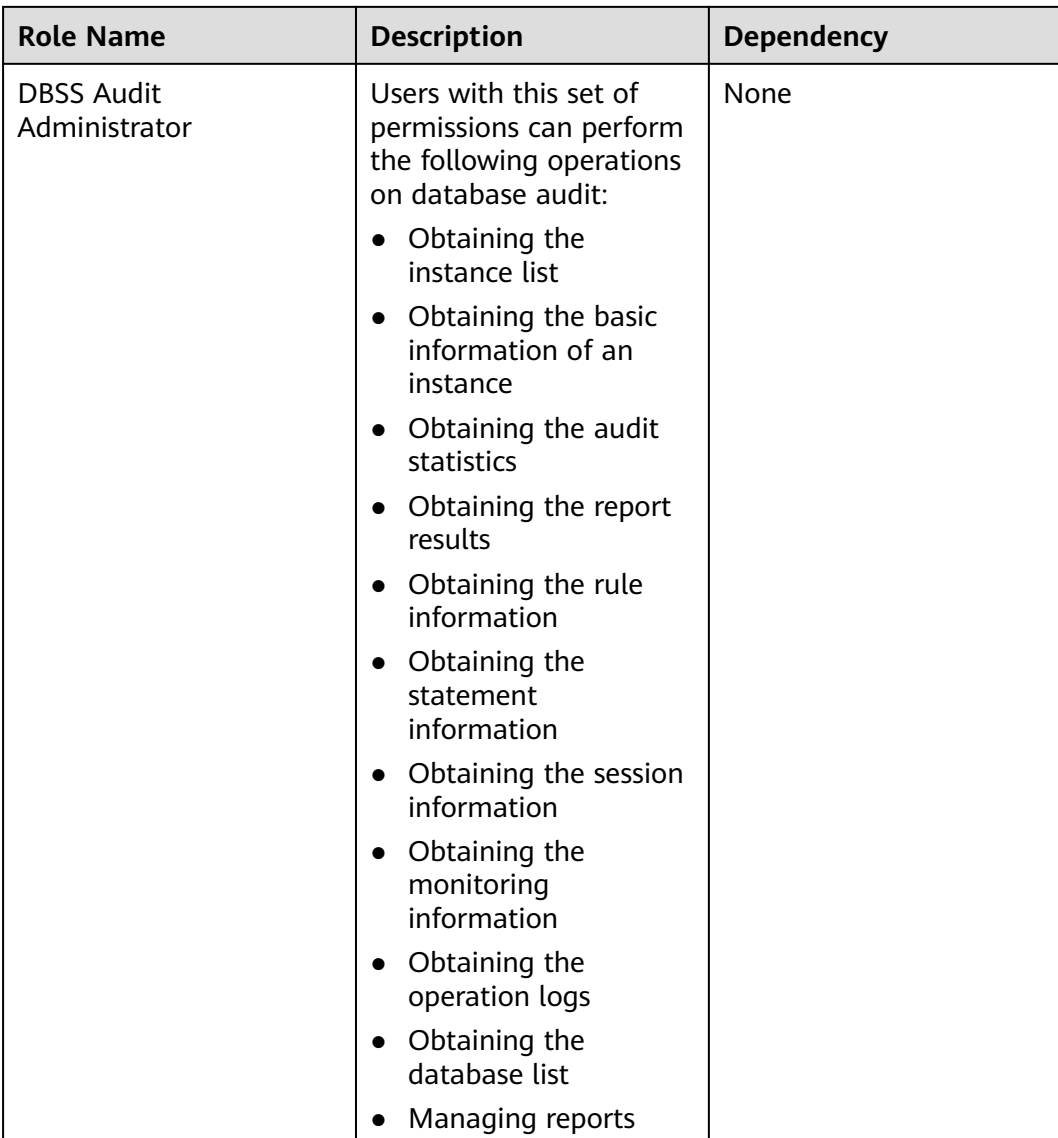

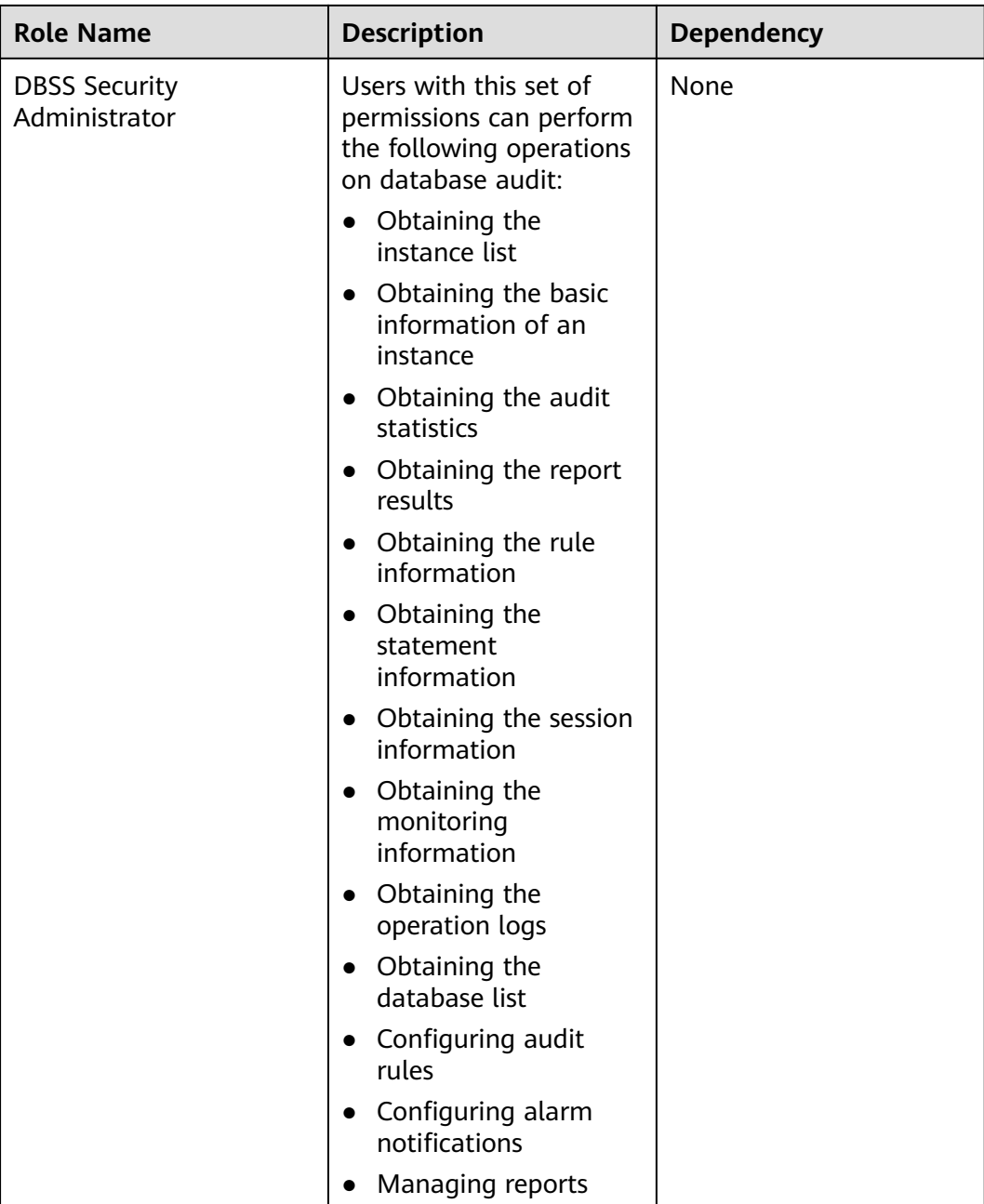

**Table 10-2** lists the common operations supported by each system-defined permission of DBSS. Select the permissions as needed.

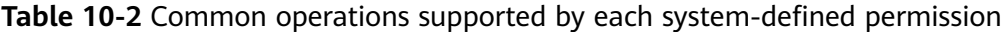

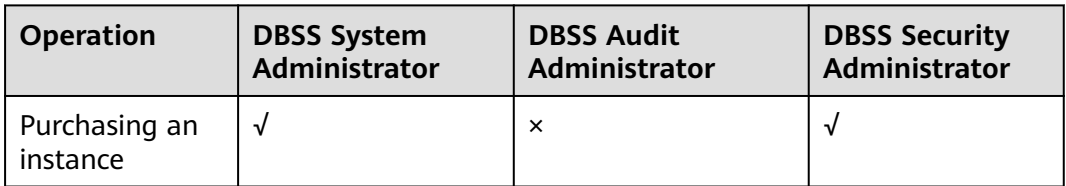

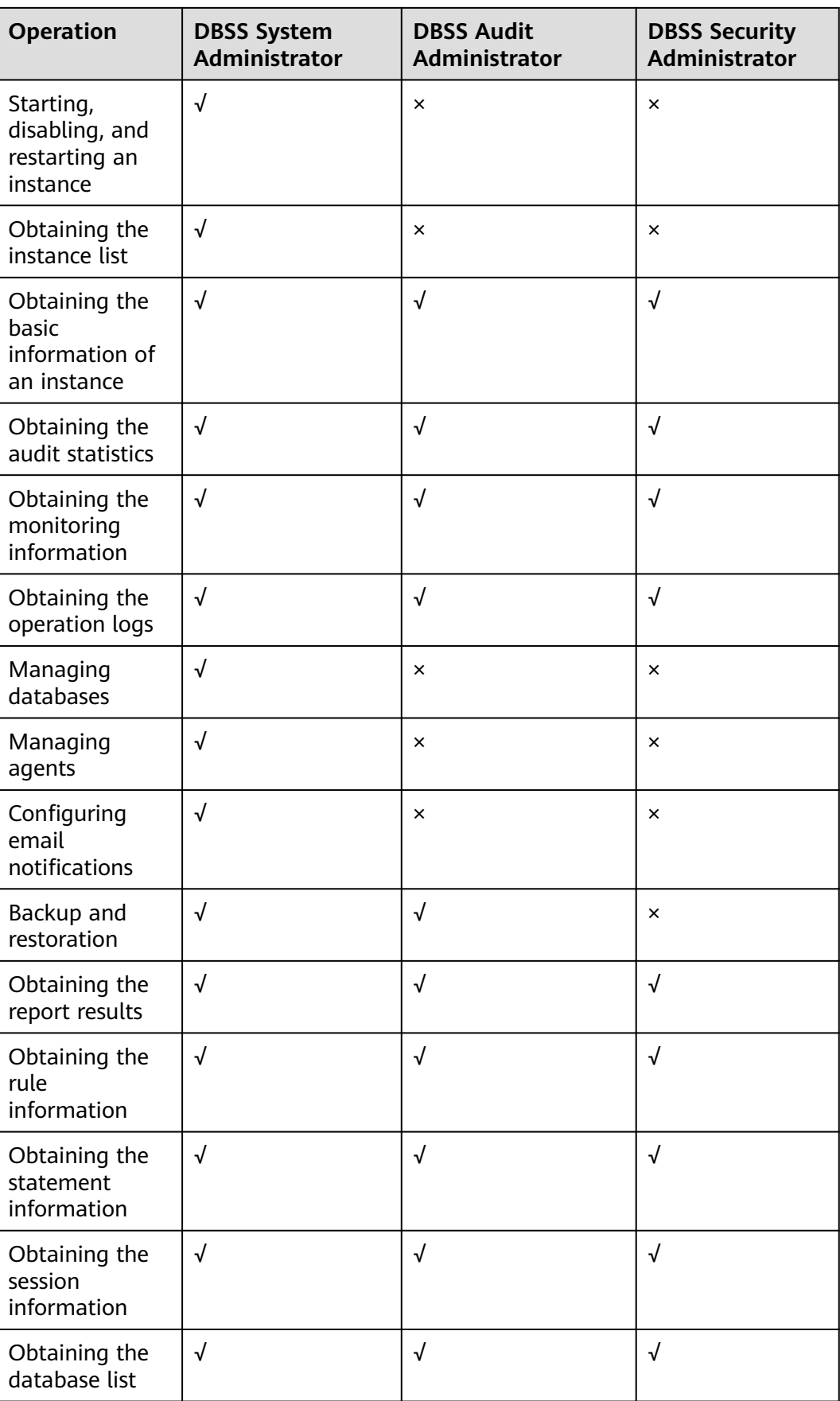

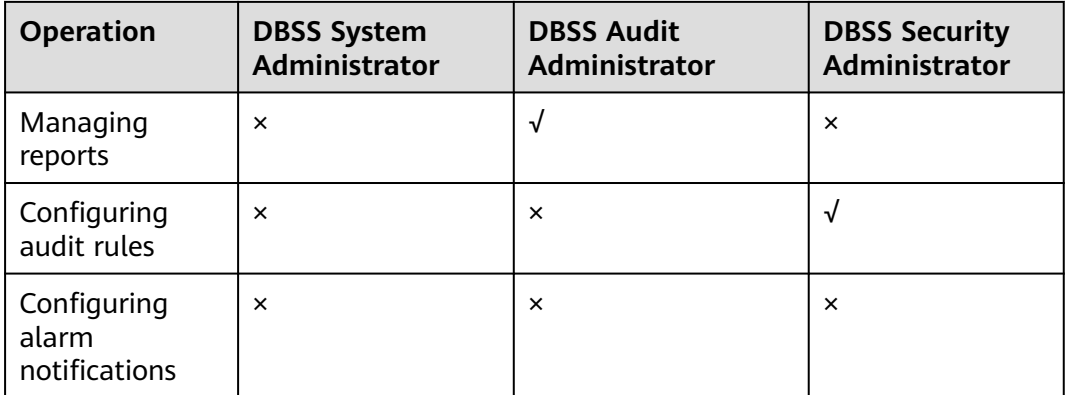

## **Helpful Links**

- **[What Is IAM?](https://support.huaweicloud.com/intl/en-us/productdesc-iam/iam_01_0026.html)**
- **[Creating a User Group, a User, and Granting DBSS Permissions](https://support.huaweicloud.com/intl/en-us/usermanual-dbss/dbss_01_0244.html)**

## **11 Related Services**

#### <span id="page-37-0"></span>**ECS**

DBSS instances are created on ECSs. You can use the DBSS instances to audit databases built on ECS.

### **RDS**

DBSS can audit RDS instances.

### **BMS**

DBSS can audit databases built on BMSs.

#### **CTS**

Cloud Trace Service (CTS) provides you with a history of DBSS operations. After enabling CTS, you can view all generated traces to review and audit performed DBSS operations. For details, see the Cloud Trace Service User Guide.

**Table 11-1** DBSS operations that can be recorded by CTS

| <b>Operation</b>       | <b>Resource Type</b> | <b>Trace Name</b> |
|------------------------|----------------------|-------------------|
| Creating an instance   | dbss                 | createInstance    |
| Deleting an Instance   | dbss                 | deleteInstance    |
| Starting an Instance   | dbss                 | startInstance     |
| Stopping an Instance   | dbss                 | stopInstance      |
| Restarting an Instance | dbss                 | rebootInstance    |

### **OBS**

Object Storage Service (OBS) is an object-based cloud storage service. It provides massive, secure, highly reliable, and low-cost data storage capabilities. Database

audit logs can be backed up to OBS buckets to achieve high availability for disaster recovery.

#### **SMN**

SMN is an extensible, high-performance message processing service.

- To enable notifications, you must configure SMN first.
- After enabling notifications, you can receive an email when an alarm is triggered or an audit report is generated.
- You can enable or disable alarm notifications on the **Alarm Notifications** tab of the **Settings** page.
- You can enable or disable report notifications on the **Reports** page.

For details about SMN, see Simple Message Notification User Guide.

### **Cloud Eye**

Cloud Eye is a multi-dimensional monitoring platform for resources such as ECSs and bandwidth. With Cloud Eye, you can understand the resource usage and running status of services running on the cloud platform, receive alarm notifications in a timely manner, and react to changes to keep your services running smoothly. For details about the alarm function, see Cloud Eye User Guide.

| <b>Metric Name</b>               | <b>Description</b>                                                                    | <b>Value Range</b> | <b>Monitored</b><br>Object |       |
|----------------------------------|---------------------------------------------------------------------------------------|--------------------|----------------------------|-------|
| SQL Injection<br>Alarms          | Collects the<br>number of SQL<br>injection alarms<br>of a monitored<br>object.        | $\geq 0$ count     | <b>ECS</b>                 | 4 min |
| XSS Vulnerability<br>Alarms      | Collects the<br>number of XSS<br>vulnerability<br>alarms of a<br>monitored<br>object. | $\geq 0$ count     | <b>ECS</b>                 | 4 min |
| Webshell<br><b>Upload Alarms</b> | Collects the<br>number of<br>webshell upload<br>alarms of a<br>monitored<br>object.   | ≥0 count           | <b>ECS</b>                 | 4 min |

**Table 11-2** DBSS metrics supported by Cloud Eye

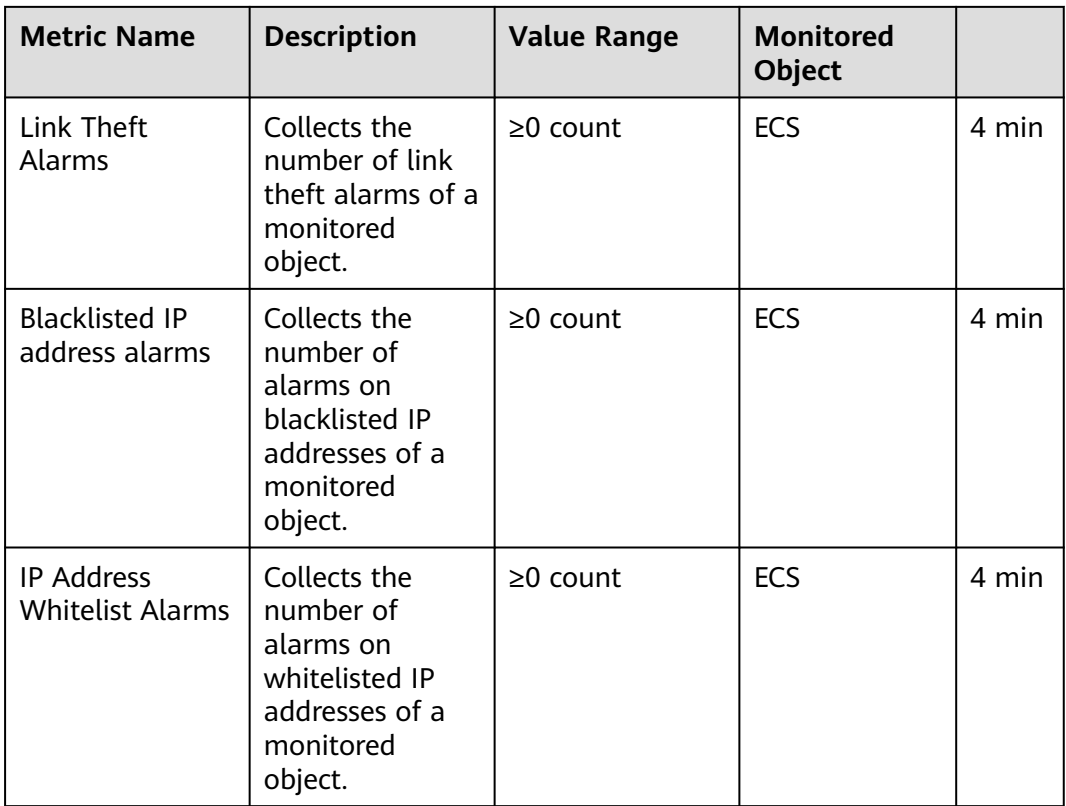

## **IAM**

Identity and Access Management (IAM) provides you with permission management for DBSS.

Only users who have the DBSS System Administrator permissions can use DBSS.

To obtain the permissions, contact users who have the Security Administrator permissions. For details, see the Identity and Access Management User Guide.